# **Obsah**

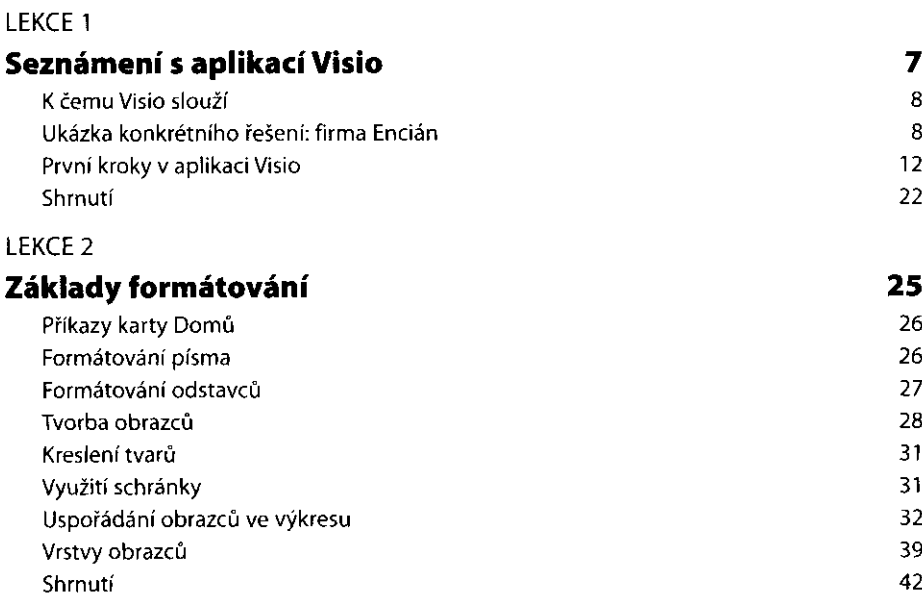

#### LEKCE 3 **Motivy, pozadí výkresu a rozložení obrazců**  43 Příkazy karty Návrh 44 44 Motivy Pozadí k diagramu 47 47 Rozložení stránky 49 Vzhled stránky 57 Shrnutí

### LEKCE 4 **Vkládání textu a objektů**  Příkazy karty Vložení Vložení nové stránky Vkládání objektů Vkládání ilustrací Seskupení části diagramu Hypertextové odkazy Shrnutí

#### LEKCE 5

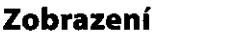

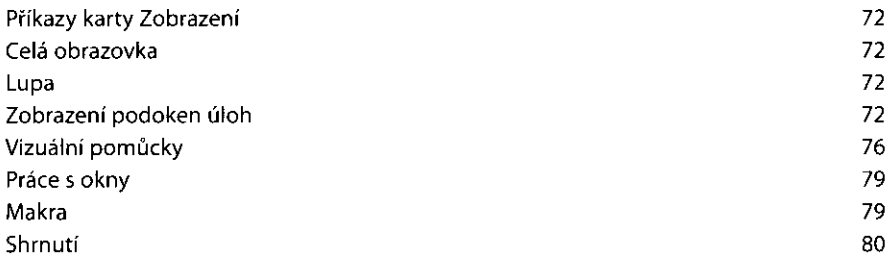

71

#### LEKCE 6

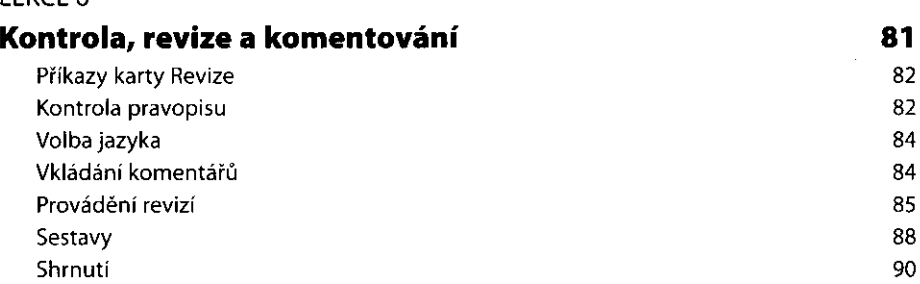

#### LEKCE 7

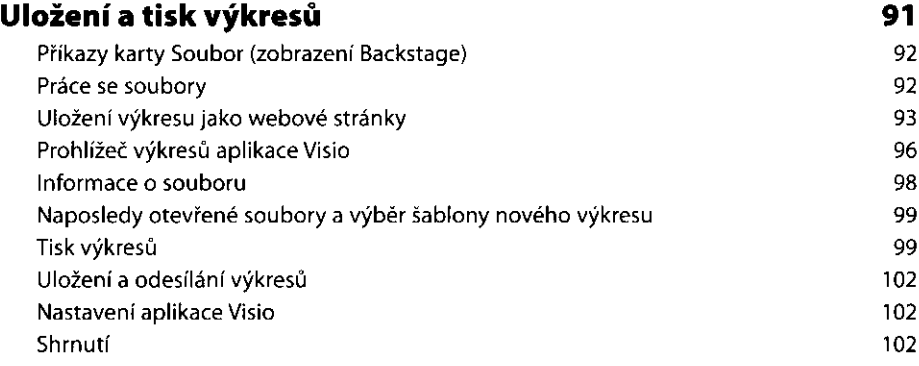

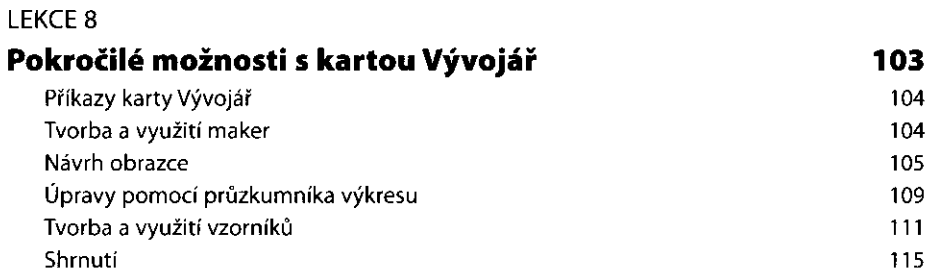

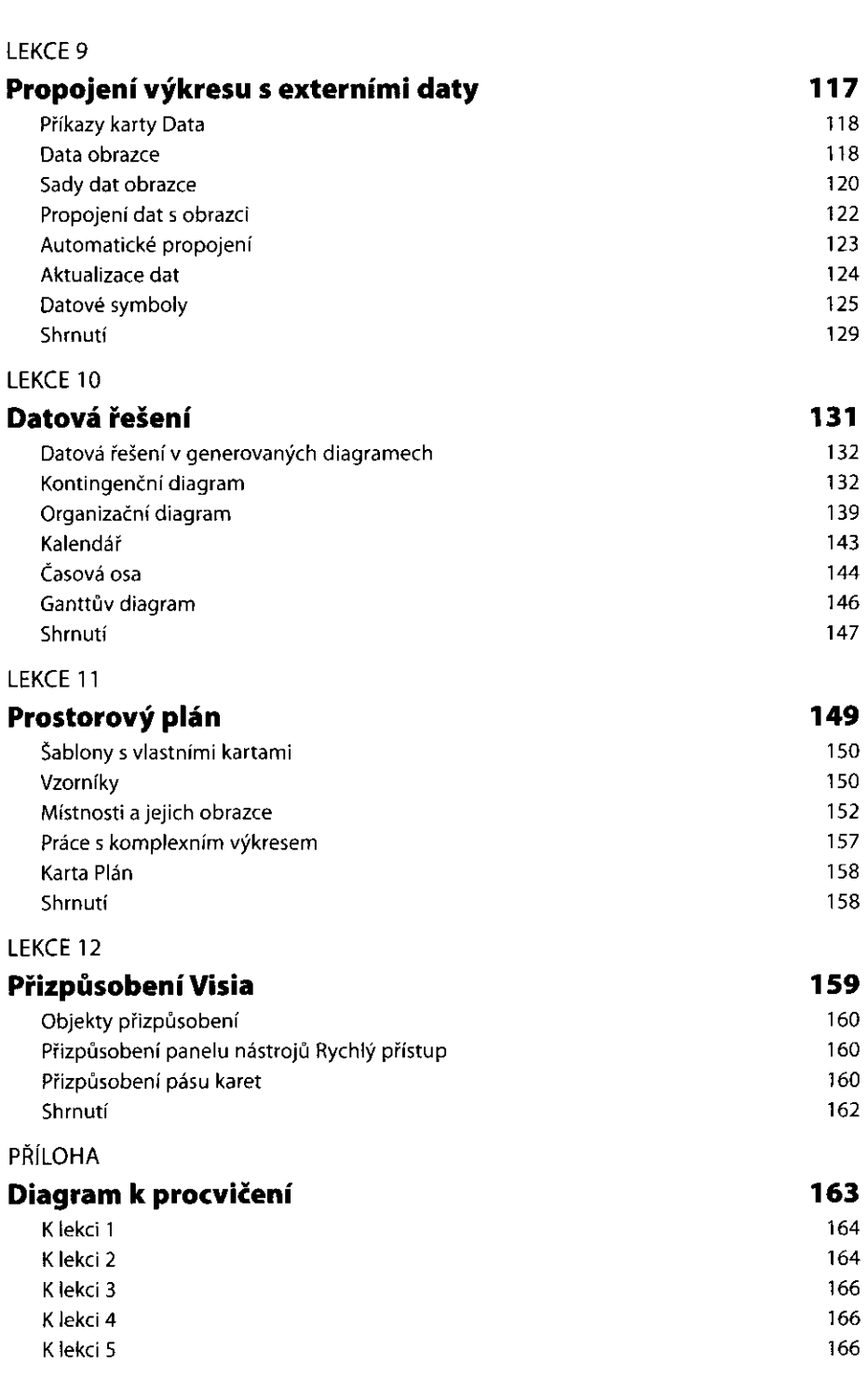

Obsah

 $\overline{\mathbf{5}}$ 

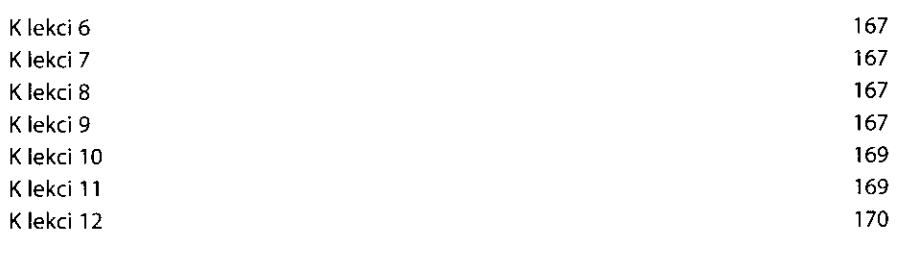

## Rejstřík

171